## **Supporting Information**

## *Calculation method:*

*For the electrode:*

*The areal capacitance C<sup>s</sup> was calculated from the CV curves through the following equation:*

$$
C_s = \frac{\int I dU}{2v s U_w} = \frac{S}{2v s U_w}
$$

where v is the scan rate, S is the surface area of the electrode,  $S$  is the area of the closed CV curve *and*  $U_w$  *is the potential window.* 

*The capacitance C can be calculated from the GCD curves through the following equations also:*

$$
E_{GCD} = \int IUdt = IS = \frac{CU_w^2}{2}
$$

$$
C = \frac{2IS}{U_w^2}
$$

*where*  $E_{GCD}$  *is the energy stored during the discharging process, l is the constant current density, S* is the area of the closed discharged curve from the GCD curves,  $\mathcal{C}$  is the capacitance and  $U_w$  is *the potential window.*

## *For the device:*

*The* <sup>*C*</sup>s were calculated from the GCD curves same as above.

*And the energy density and the average power density can be gained by employing the following equation:*

$$
E = \frac{C_{ave}U_w^2}{2}
$$

$$
P = \frac{E}{t}
$$

*in* which  $C$ <sup>ave</sup> is the  $C$ <sup>s</sup> calculated before and  $t$  is the discharge time.

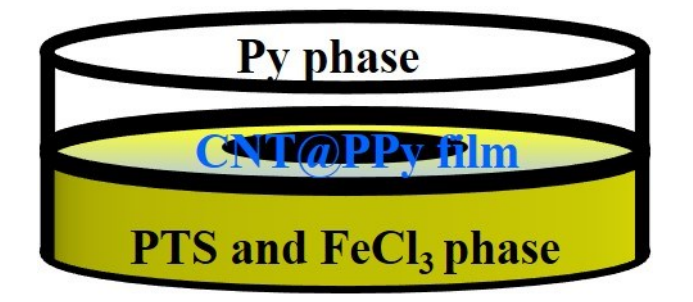

**Fig. S1.** Schematic diagram of the preparation of PPy coated CNT film.

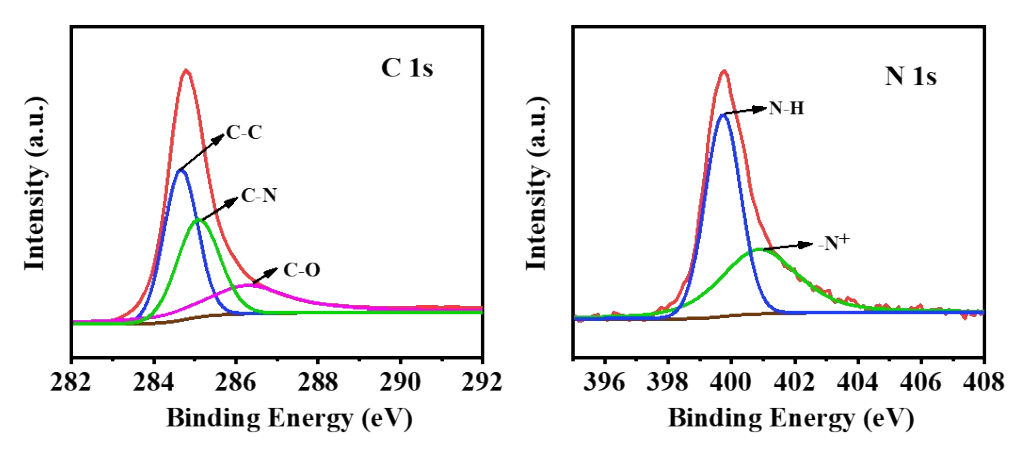

**Fig. S2.** C1s and N1s spectra of CNT@PPy electrodes.

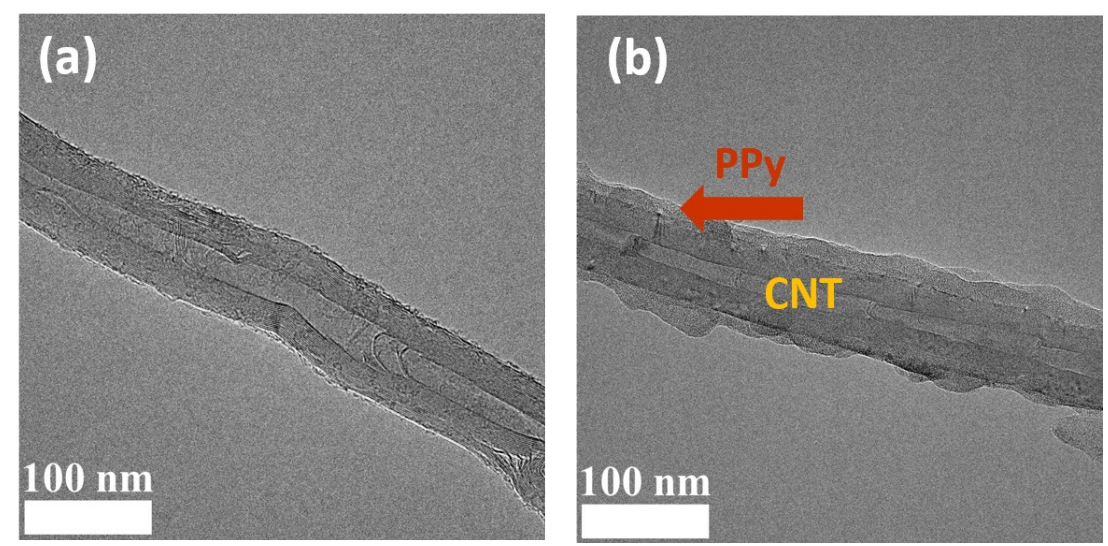

Fig. S3. TEM images of pure CNT and CNT@PPy electrodes.

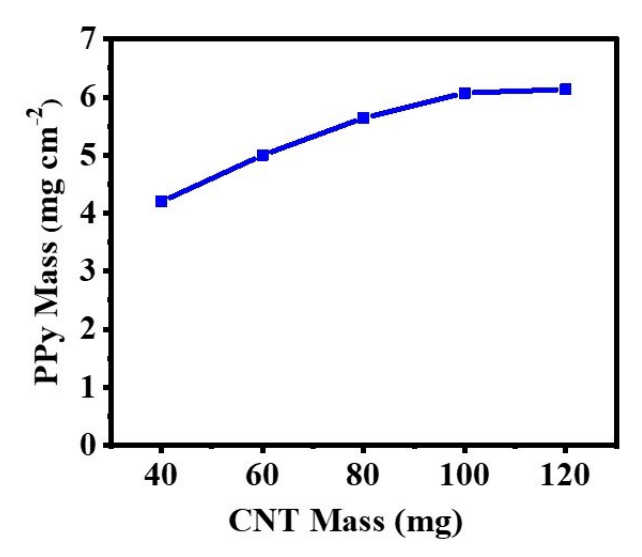

**Fig. S4.** The mass loading of PPy on 40, 60, 80, 100 and 120 mg CNT films.

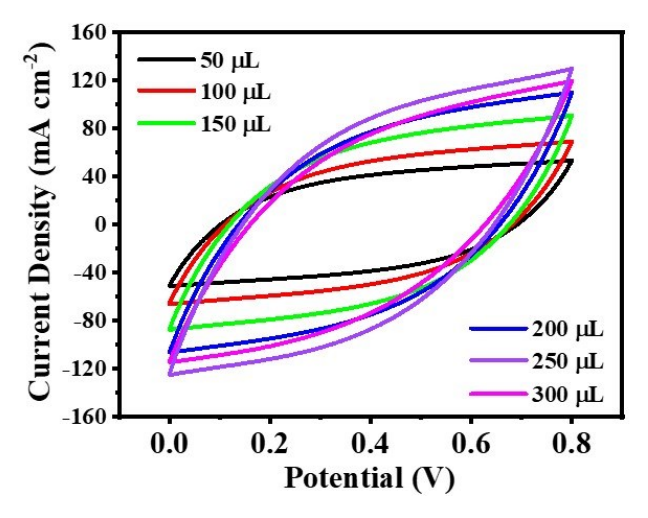

**Fig. S5.** The CV curves at 50 mV s<sup>-1</sup> of the 50, 100, 150, 200, 250 and 300 μL Pyrrole.

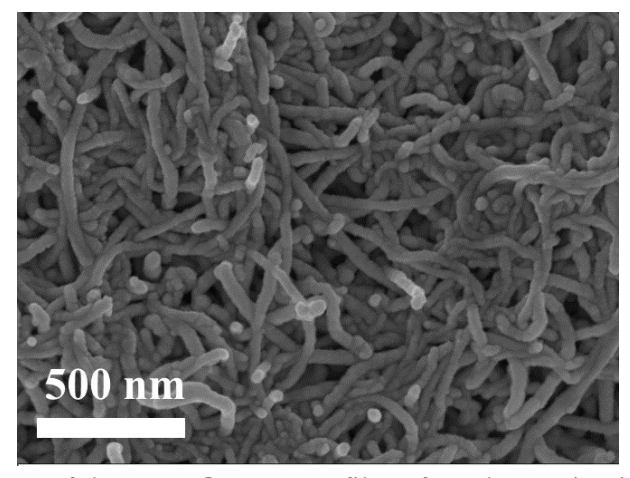

**Fig. S6.** SEM images of the CNT@PPy-100 film after ultrasonicating for 30 min.